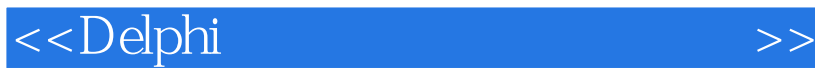

书名:<<Delphi高级界面特效制作百例>>

- 13 ISBN 9787900038074
- 10 ISBN 7900038078

出版时间:2000-9-1

PDF

## http://www.tushu007.com

 $,$  tushu007.com

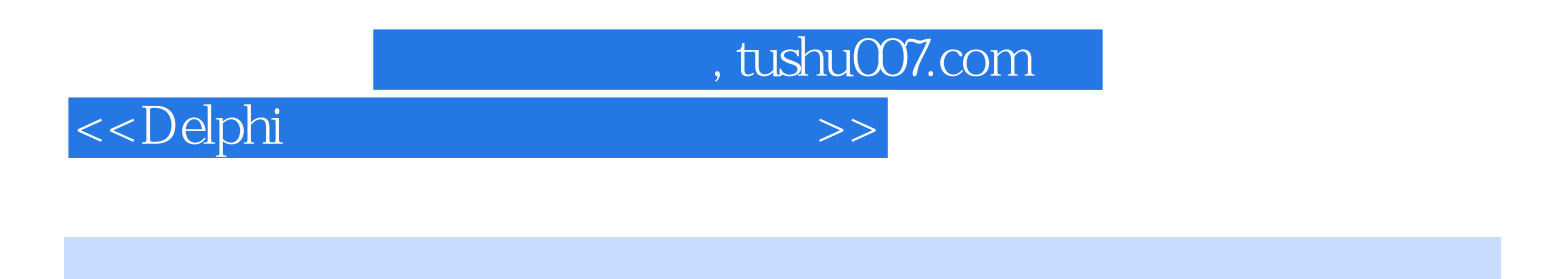

 $100\degree$  Delphi

<<Delphi

1 Dephi  $1$ 2 MDI<br>3 MDI 2 Word 97 4 Word 97  $5<sub>2</sub>$  $6$ 3<br>7 IE 5<br>IE IE 5 8 IE 5  $9$ <br>4 第4章 工程窗口的尺寸 实例10 限制工程窗口的大小 实例11 定义工程窗口的大小 实例12 动态调整工程窗口大小  $5\,$ 13 实例14 生成椭圆形窗口 15 第6章 窗口背景颜色 实例16 不同颜色背景的窗口 实例17 渐进颜色的窗口  $\frac{18}{7}$  $7$ 实例19 工程运行的启动画面  $20$ 21  $8<sub>2</sub>$ 实例22 工程生成任务栏图标 实例23 任务栏图标上鼠标消息 实例24 任务栏图标菜单操作  $\overline{9}$ 实例25 制作五彩菜单 实例26 完成五彩菜单 实例27 制作颜色下拉框  $\frac{10}{28}$  $28$ 实例29 工具条按钮的分组  $30$  $11$ 31

 $,$  tushu007.com

 $,$  tushu007.com

## <<Delphi

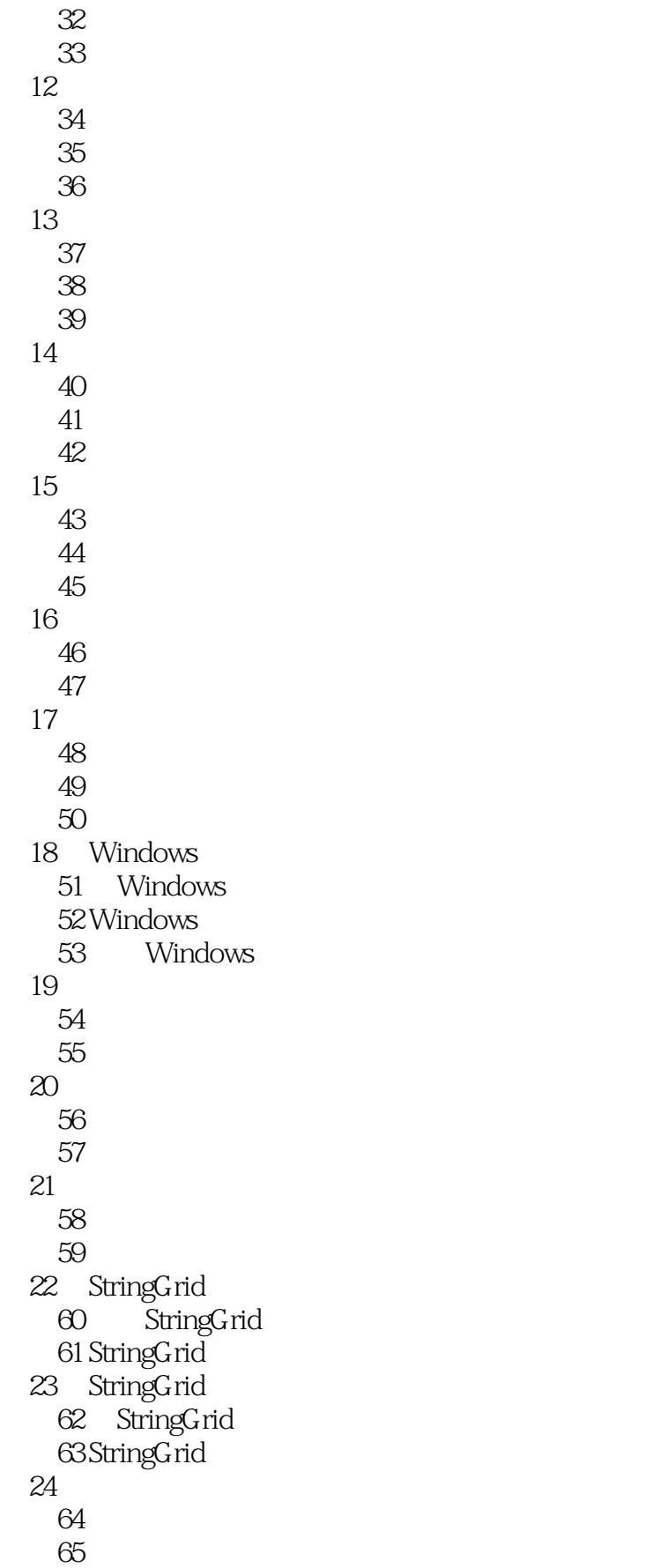

, tushu007.com

## <<Delphi

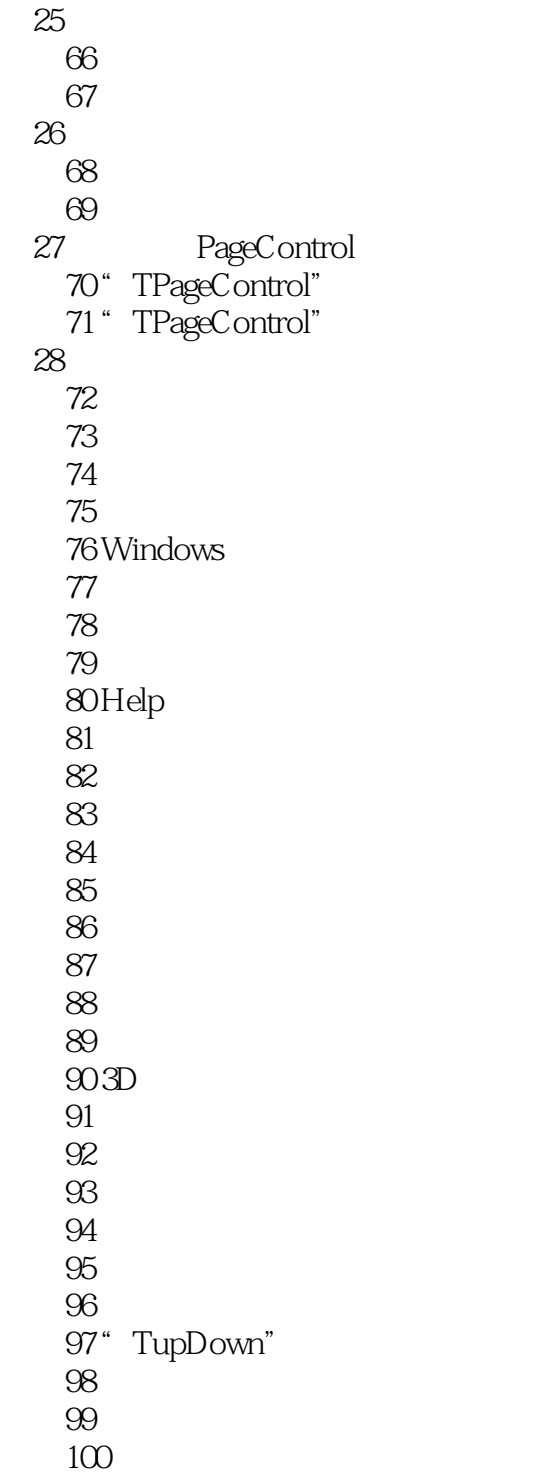

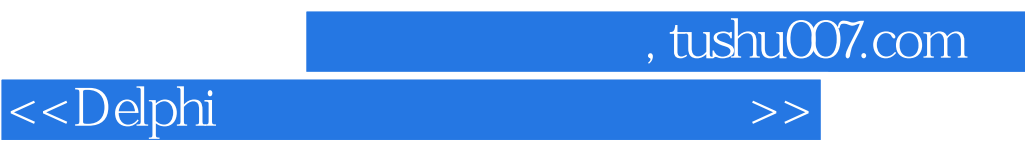

本站所提供下载的PDF图书仅提供预览和简介,请支持正版图书。

更多资源请访问:http://www.tushu007.com